## **Complete solutions to Miscellaneous Exercise 13**

Throughout these solutions I have assumed the argument,  $x$ , in  $ln(x)$  to be positive.

1. Rearranging gives

$$
C\frac{d(pV)}{pV} = \frac{dm}{m}
$$

Integrating by using (8.2) and taking the constant of integration to be 0:

$$
C \ln (pV) = \ln (m) \text{ gives } \ln [(pV)^{C}] = \ln (m)
$$

Taking exponentials of both sides  $(pV)^c = m$ 

2. Substituting for acceleration, *a* , we have

$$
\frac{dv}{dt} = v^2
$$

Separating variables

$$
\frac{dv}{v^2} = dt \text{ which gives } \int v^{-2} dv = \int dt
$$

$$
-v^{-1} = t + C, \text{ thus } -\frac{1}{v} = t + C
$$

Putting  $t = 0$ ,  $v = 10$  gives  $-0.1 = C$ . Hence

$$
-\frac{1}{v} = t - 0.1
$$
 multiplying by -1 gives  $\frac{1}{v} = 0.1 - t$   

$$
v = \frac{1}{0.1 - t}
$$

3. We have  $\frac{dv}{dt} = -kv^2$ . Separating variables gives  $\frac{dv}{v^2}$  $\frac{dv}{v^2} = -(k)dt$ 

We can rewrite this and integrate

$$
v^{-2}dv = -(k)dt, \quad \int v^{-2}dv = -\int (k)dt
$$

Thus

$$
-\frac{1}{v} = -kt + C
$$

Substituting the given initial condition  $t = 0$ ,  $v = 0.1$  gives  $C = -10$ . Therefore

$$
-\frac{1}{v} = -kt - 10
$$
, multiplying through by -1 gives  $\frac{1}{v} = kt + 10$ 

We have  $v = \frac{1}{1}$ 10  $v = \frac{1}{kt+10}$ . The graphs for different values of *k* are

$$
0.1
$$
  

$$
k = 0.1
$$
  

$$
k = 10
$$
  

$$
k = 10
$$
  

$$
k = 10
$$

The larger the value of *k* the larger the drop in velocity, *v*, with time,*t*.

$$
\int \frac{du}{u} = \ln|u|
$$

# 4. Separating variables

$$
\frac{dv}{v} = -(k) dt
$$

Integrating,  $\int \frac{dv}{v} = \int -(k)dt$ , gives

$$
\ln(v) = -kt + C \qquad (*)
$$

Substituting  $t = 0$ ,  $v = V_0$  yields

$$
\ln(V_0) = C
$$

Putting this,  $ln(V_0) = C$ , into (\*)

$$
\ln(v) - \ln(V_0) = -kt
$$

$$
\ln\left(\frac{v}{V_0}\right) = -kt
$$

Taking exponentials gives  $\frac{v}{v}$  $V_{0}$  $e^{-kt}$ . Multiplying both sides by  $V_0$  gives  $v = V_0 e^{-kt}$ 

5. We have  $\frac{dP}{P} = -k\frac{dV}{V}$ . Integrating by (8.2) yields  $ln (P) = −k ln (V) + C$  rearranging  $ln (P) + k ln (V) = C$ 

By using the properties of logs we have

$$
\ln(P) + \ln(V^{k}) = C
$$

$$
\ln(PV^{k}) = C
$$

Taking exponentials gives the required result  $PV^k = e^C$  = constant 6. We can rearrange the given differential equation to the same

differential equation of question 5 and solve as above.

7. Substituting  $v = 240 \sin(100t)$  and  $L = 1 \times 10^{-3}$  gives  $(1 \times 10^{-3}) \frac{du}{l} = 240 \sin(100t)$  rearranging  $\frac{du}{l} = \frac{240}{1.10^{-3}} \sin(100t)$  $di = \left[ \left( 240 \times 10^3 \right) \sin \left( 100t \right) \right] dt$  $\int 1 \times 10^{-3} \frac{di}{dt} = 240 \sin(100t)$  rearranging  $\frac{di}{dt} = \frac{240}{1 \times 10^{-3}} \sin(100t)$  $1 \times 10$  $\frac{di}{dt} = 240 \sin(100t)$  rearranging  $\frac{di}{dt} = \frac{240}{t} \sin(100t)$ *dt dt*  $\left(\times 10^{-3}\right) \frac{dt}{dt} = 240 \sin(100t)$  rearranging  $\frac{dt}{dt} = \frac{240}{1 \times 10^{-7}}$ 

Integrating both sides

$$
i = \int \left[ \left( 240 \times 10^3 \right) \sin(100t) \right] dt
$$
  
\n
$$
= \int \left[ \left( 240 \times 10^3 \right) \left( -\frac{\cos(100t)}{100} \right) + C = -2400 \cos(100t) + C = i
$$

Using the initial condition  $t = 0$ ,  $i = 0$  gives

$$
-2400 + C = 0, \quad C = 2400
$$

Substituting  $C = 2400$  into  $i = -2400 \cos(100t) + C$  yields the required result  $i = -2400 \cos(100t) + 2400 = 2400 \left[1 - \cos(100t)\right]$ 

(8.2) 
$$
\int \frac{du}{u} = \ln|u|
$$
  
(8.39) 
$$
\int \sin(kt)dt = -\cos(kt) / k
$$

### **Solutions 13 3**

8. Subtracting *V* from both sides we have  $RC\frac{dV}{dt} = E - V$ . Separating variables

$$
\frac{RC}{E-V}dV = dt
$$

Integrating  $RC \int \frac{dV}{E - V} = \int dt$  gives

$$
-RC\ln(E-V) = t + C \tag{*}
$$

Substituting  $t = 0$ ,  $V = 0$ 

$$
-RC\ln(E) = C
$$

Putting this into (\*)

$$
-RC\ln(E-V) = t - RC\ln(E)
$$
  

$$
-t = RC\ln(E-V) - RC\ln(E) = RC\left[\ln(E-V) - \ln(E)\right]
$$
  

$$
-\frac{t}{RC} = \ln\left(\frac{E-V}{E}\right)
$$

Taking exponentials

$$
e^{-\frac{t}{RC}} = \frac{E - V}{E}
$$
 gives  $E e^{-\frac{t}{RC}} = E - V$   

$$
E = \frac{1}{RC}
$$

Hence  $V = E - Ee^{-t/RC} = E(1 - e^{-t/RC}).$ 

9. (i) Dividing both sides by 100 gives  $\frac{dv}{dt} = 2 - 0.1v$ . Separating variables  $2 - 0.1$  $\frac{dv}{dt} = dt$  $\frac{uv}{-0.1v}$  =

Integrating,  $\int \frac{dv}{2-0.1v} = \int dt$ , by using (8.42) on the left hand side we have  $-10\ln(2-0.1v) = t + C$ 

Substituting  $t = 0$ ,  $v = 0$  gives  $-10\ln(2) = C$ . We have  $-10\ln(2-0.1v) = t - 10\ln(2)$ 

$$
-t = 10\ln(2 - 0.1v) - 10\ln(2) = 10\left[\ln(2 - 0.1v) - \ln(2)\right]
$$

Dividing both sides by 10 and using the properties of logs gives

$$
-\frac{t}{10} = \ln\left(\frac{2 - 0.1v}{2}\right)
$$
 we have  $-0.1t = \ln(1 - 0.05v)$ 

Taking exponentials of both sides

$$
e^{-0.1t} = e^{\ln(1-0.05\nu)} = 1-0.05\nu
$$
 rearranging  $\nu = \frac{1-e^{-0.1t}}{0.05} = 20(1-e^{-0.1t})$ 

(ii) As 
$$
t \to \infty
$$
,  $e^{-0.1t} \to 0$  so  $v \to 20$ .  
(iii) Plotting  $v = 20(1 - e^{-0.1t})$  gives

(8.42) 
$$
\int \frac{f'(x)}{f(x)} dx = \ln |f(x)|
$$

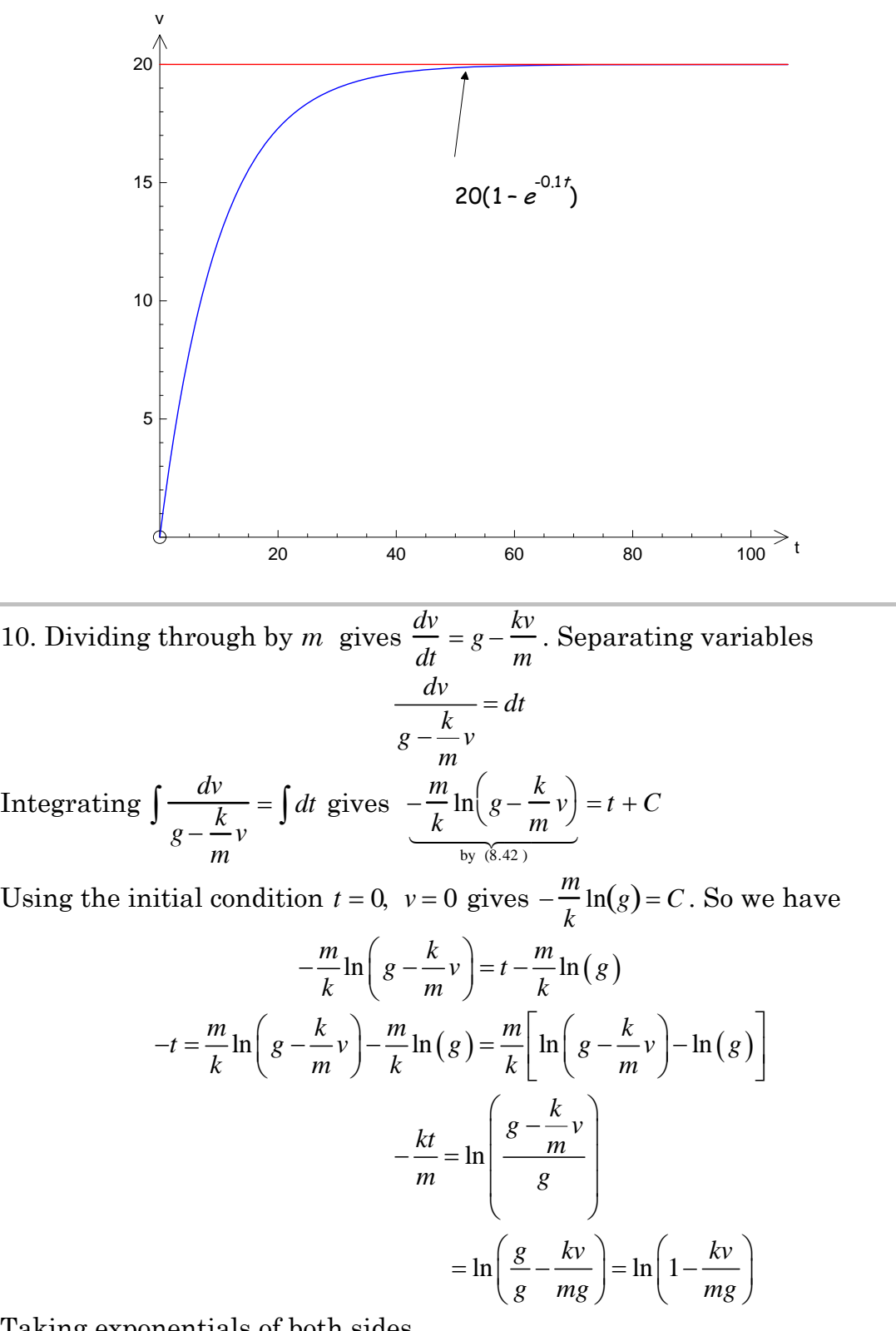

Taking exponentials of both sides

$$
e^{-kt/m} = 1 - \frac{kv}{mg}, \quad \frac{kv}{mg} = 1 - e^{-kt/m} \quad \text{rearranging} \quad v = \frac{mg}{k} \left( 1 - e^{-kt/m} \right)
$$
\n
$$
\frac{\text{As } t \to \infty, \ e^{-kt/m} \to 0, \text{ hence } v \to mg/k. \qquad \text{if } \frac{f'(x)}{f(x)} dx = \ln|f(x)|
$$

11. Dividing the given differential equation by *m* and separating variables

$$
\frac{dv}{dt} = g - \frac{k}{m}v^2, \quad dv = \left(g - \frac{k}{m}v^2\right)dt
$$

We can factorize the bracket term as  $\int g - \frac{k}{\hbar}$ *m*  $\left(g - \frac{k}{m}v^2\right) = \frac{k}{m}$  $\left(\frac{mg}{k} - v^2\right)$ . Thus

$$
dv = \frac{k}{m} \left(\frac{mg}{k} - v^2\right) dt \quad \text{rearranging} \quad \frac{dv}{\frac{mg}{k} - v^2} = \frac{k}{m} dt \tag{*}
$$

Need to integrate both sides. How do we integrate the left hand side? *By using the hint in question*  $\int \frac{du}{u^2}$  $\int \frac{du}{u^2 - a^2} = \frac{1}{2a}$  $\ln \left| \frac{u - a}{u - a} \right|$ *u* + *a* . Denominator in (\*) is

$$
\frac{mg}{k} - v^2 = \left(\sqrt{\frac{mg}{k}}\right)^2 - v^2, \text{ let } \alpha = \sqrt{\frac{mg}{k}} \text{ we have } \frac{mg}{k} - v^2 = \alpha^2 - v^2 = -\left(v^2 - \alpha^2\right)
$$

Integrating (\*) becomes  $-\int \frac{dv}{v}$  $\int \frac{dv}{v^2 - a^2} = \int \frac{k}{m} dt$ . Using hint

$$
-\frac{1}{2\alpha}\ln\left(\frac{v-\alpha}{v+\alpha}\right) = \frac{k}{m}t + C, \qquad \ln\left(\frac{v-\alpha}{v+\alpha}\right) = -2\alpha\frac{k}{m}t - 2\alpha C
$$

Taking exponentials of both sides gives

$$
\frac{v-\alpha}{v+\alpha} = e^{-2\alpha \frac{k}{m}t-2\alpha C} = e^{-2\alpha \frac{k}{m}t}e^{-2\alpha C} = Ae^{-2\alpha \frac{k}{m}t}
$$
 where  $A = e^{-2\alpha C}$  (constant)

The index can be simplified as

$$
2\alpha \frac{k}{m} = 2\sqrt{\frac{mg}{k}} \frac{k}{m} = \frac{2\sqrt{\frac{gk}{m}}}{\frac{mg \text{ miles of indices}}{m}} = 2\beta \text{ where } \beta = \sqrt{\frac{gk}{m}}
$$

Putting this into the above we have

$$
\frac{v-\alpha}{v+\alpha}=Ae^{-2\beta t}
$$

Rearranging to make  $\nu$  the subject gives

$$
v - \alpha = Ae^{-2\beta t} (v + \alpha) = Ae^{-2\beta t} v + \alpha Ae^{-2\beta t}
$$
  

$$
v - Ae^{-2\beta t} v = \alpha + \alpha Ae^{-2\beta t} \quad \text{factorizing} \quad v \left(1 - Ae^{-2\beta t}\right) = \alpha \left(1 + Ae^{-2\beta t}\right)
$$
  

$$
\left(1 + Ae^{-2\beta t}\right) = \sqrt{\frac{1 + Ae^{-2\beta t}}{2\beta t}}
$$

Hence we have the required result  $2 \beta t$   $\begin{bmatrix} -1 \\ 1 \\ 1 \end{bmatrix}$   $\begin{bmatrix} 1 \\ 1 \\ 0 \end{bmatrix}$   $\begin{bmatrix} 1 \\ 0 \\ 0 \end{bmatrix}$  $1 + Ae^{-2\beta t}$  |  $mg(1$  $1 - Ae^{-2\beta t}$  )  $\sqrt{k}$   $1$  $v = \alpha \left( \frac{1 + Ae^{-2\beta t}}{1 - Ae^{-2\beta t}} \right) = \sqrt{\frac{mg}{h}} \left( \frac{1 + Ae^{-2\beta t}}{1 - Ae^{-2\beta t}} \right)$  $Ae^{-2\beta t}$   $\bigvee k$   $\bigvee 1-Ae$  $\alpha \left| \frac{1}{1-4e^{-2\beta t}} \right| = \sqrt{\frac{6}{k}} \left| \frac{1}{1-4e^{-2\beta t}} \right|$ − −  $=\alpha \left( \frac{1+Ae^{-2\beta t}}{1-Ae^{-2\beta t}} \right) = \sqrt{\frac{mg}{k} \left( \frac{1+Ae^{-2\beta t}}{1-Ae^{-2\beta t}} \right)}.$ As  $t \to \infty$ ,  $e^{-2\beta t} \to 0$ , so  $v \to \sqrt{mg/k}$ .

12. Dividing by *L* gives *di dt*  $+$  $\frac{R}{I}$ *L*  $i = \frac{t}{L}$ . Using the integrating factor method,  $i(LF.) = \int [LF.) f(t)] dt$ , yields

I.F. = 
$$
e^{\int \frac{R}{L} dt}
$$
 =  $e^{\frac{R}{L}t}$  we have  $ie^{Rt/L} = \int \left(\frac{t}{L}e^{Rt/L}\right)dt$  (\*)

*How do we find*  $\int_{0}^{L} \left( \frac{t}{L} e^{Rt/L} \right) dt$  ?

#### **Solutions 13 6**

Use integration by parts formula, (8.45), with

$$
u = t/L \qquad \qquad v' = e^{Rt/L}
$$
\n
$$
u' = 1/L \qquad \qquad v = \int e^{Rt/L} dt \qquad \frac{e^{Rt/L}}{v_{\text{by (8.41)}} R/L} = \frac{Le^{Rt/L}}{R}
$$

Applying (8.45) we have

$$
\int \left(\frac{t}{L}e^{Rt/L}\right)dt = \frac{t}{L}\frac{Le^{Rt/L}}{R} - \int \left(\frac{Le^{Rt/L}}{R}\frac{1}{L}\right)dt
$$

$$
= \frac{te^{Rt/L}}{R} - \frac{e^{Rt/L}}{R(R/L)} + C = e^{Rt/L}\left(\frac{t}{R} - \frac{L}{R^2}\right) + C
$$
<sub>by (8.41)</sub>

Substituting into (\*) gives

$$
ie^{Rt/L}=e^{Rt/L}\left(\frac{t}{R}-\frac{L}{R^2}\right)+C
$$

Dividing through by  $e^{Rt/L}$  yields

$$
i = \frac{e^{Rt/L}}{e^{Rt/L}} \left( \frac{t}{R} - \frac{L}{R^2} \right) + \frac{C}{e^{Rt/L}} = \frac{t}{R} - \frac{L}{R^2} + Ce^{-Rt/L}
$$

Using the initial condition  $t = 0$ ,  $i = 0$  gives  $C = L/R^2$ . Hence we have

$$
i = \frac{t}{R} - \frac{L}{R^2} + \frac{L}{R^2}e^{-Rt/L} = \frac{t}{R} + \frac{L}{R^2}(e^{-Rt/L} - 1)
$$

13. Let *v* be the voltage across the capacitor, then

$$
(13 \times 10^{3}) \mathbf{i} + v = 5e^{-t} \cos(100 \pi t) \qquad (*)
$$

where *i* is the current flowing through the circuit. We have

$$
i = C\frac{dv}{dt} = (0.9 \times 10^{-6})\frac{dv}{dt}
$$

Substituting this into (\*) gives

$$
(13 \times 10^3)(0.9 \times 10^{-6})\frac{dv}{dt} + v = 5e^{-t}\cos(100\pi t)
$$

$$
(11.70 \times 10^{-3})\frac{dv}{dt} = 5e^{-t}\cos(100\pi t) - v
$$

$$
\frac{dv}{dt} = 427.35e^{-t}\cos(100\pi t) - 85.47v
$$

14. Dividing through by *L* we have *di dt*  $+\frac{R}{I}$ *L*  $i = \frac{E}{I}$ *L*  $cos(\omega t)$ . Using the integrating factor method, with  $I.F. = e^{Rt/L}$  we have

$$
ie^{Rt/L} = \frac{E}{L} \int \left[ e^{Rt/L} \cos(\omega t) \right] dt \tag{†}
$$

*How do we find*  $\int [e^{Rt/L} \cos(\omega t)] dt$ ?

(8.41) 
$$
\int e^{kt} dt = \frac{e^{kt}}{k}
$$

$$
(8.45) \qquad \qquad \int uv dt = uv - \int (u'v) dt
$$

Use (8.33)

$$
\int \left[ e^{Rt/L} \cos(\omega t) \right] dt = \frac{e^{Rt/L}}{(R/L)^2 + \omega^2} \left( \frac{R}{L} \cos(\omega t) + \omega \sin(\omega t) \right) + C
$$

$$
= \frac{L^2 e^{Rt/L}}{R^2 + \omega^2 L^2} \left( \frac{R}{L} \cos(\omega t) + \omega \sin(\omega t) \right) + C
$$

Substituting this into  $(†)$  gives

$$
ie^{Rt/L} = \frac{E}{L} \frac{L^2 e^{Rt/L}}{R^2 + \omega^2 L^2} \left( \frac{R}{L} \cos(\omega t) + \omega \sin(\omega t) \right) + \frac{CE}{L}
$$

$$
= \frac{E e^{Rt/L}}{R^2 + \omega^2 L^2} \left[ R \cos(\omega t) + \omega L \sin(\omega t) \right] + \frac{CE}{L}
$$

Dividing through by  $e^{Rt/L}$  yields

$$
i = \frac{E}{R^2 + \omega^2 L^2} \Big[ R \cos(\omega t) + \omega L \sin(\omega t) \Big] + \frac{CE}{L} e^{-Rt/L} \tag{*}
$$

Substituting  $t = 0$ ,  $i = 0$ 

$$
0 = \frac{ER}{R^2 + \omega^2 L^2} + \frac{CE}{L}, \qquad -\frac{LR}{R^2 + \omega^2 L^2} = C
$$

The last term on the right hand side of (\*) becomes

$$
\frac{CE}{L}e^{-Rt/L} = -\frac{LR}{R^2 + \omega^2 L^2}\frac{E}{L}e^{-Rt/L} = \frac{E}{R^2 + \omega^2 L^2}(-Re^{-Rt/L})
$$

Thus putting this into (\*) and factorizing

$$
i = \frac{E}{R^2 + \omega^2 L^2} \Big[ R \cos(\omega t) + \omega L \sin(\omega t) - \text{Re}^{-Rt/L} \Big]
$$

For Maple Solutions see next page.

(8.33) 
$$
\int \left[ e^{au} \cos(bu) \right] du = \frac{e^{au}}{a^2 + b^2} \left[ a \cos(bu) + b \sin(bu) \right]
$$

```
15. We have 
> de 15:=diff(y(x),x)=(x^2)+(y(x)^2);
                           de\_{15} := \frac{d}{dx}y(x) = x^2 + y(x)^2
```

```
> soln:=dsolve({de_15,y(.5)=0},y(x)):
> 
e_soln:=dsolve({de_15,y(0.5)=0},y(x),type=numeric,method=
classical,output=array([1,1.2,1.4,1.6,1.8]),stepsize=0.1)
;
```

```
e_soln := 
               ⎡
               ⎣
               ⎢
⎢
⎢
⎢
⎢
⎢
⎢
⎢
⎢
⎢
⎢
⎢
⎢
                                                                  \overline{\phantom{a}}⎦
                                                                  ⎥
⎥
⎥
⎥
⎥
⎥
⎥
⎥
⎥
⎥
⎥
⎥
⎥
                                  [x, y(x)]\mathsf{L}⎣
                ⎢
⎢
⎢
⎢
⎢
⎢
⎢
⎢
⎢
⎢
                                                                 ⎤
                                                                 ⎦
                                                                 ⎥
⎥
⎥
⎥
⎥
⎥
⎥
⎥
⎥
⎥
                   1 0.259740426319531758
                  1.2 0.500918202595131201
                  1.4 0.883901461534468913
                  1.6 1.51713290582614335
                  1.8 2.69362407411532654
```

```
>
```
**rk\_soln:=dsolve({de\_15,y(0.5)=0},y(x),type=numeric,method =classical[rk4],output=array([1,1.2,1.4,1.6,1.8]),stepsiz e=0.1);**

$$
rk\_soln := \begin{bmatrix} [x, y(x)] \\ 1.2 & 0.302233703026492328 \\ 1.2 & 0.583441888688835730 \\ 1.4 & 1.05277303452914506 \\ 1.6 & 1.93047072561334687 \\ 1.8 & 4.20779606250247706 \end{bmatrix}
$$

```
> with(plots):
> 
p_1:=plots[odeplot](e_soln,[x,y(x)],linestyle=4,color=blu
e):
> 
p_2:=plots[odeplot](rk_soln,[x,y(x)],linestyle=6,color=bl
ack):
> p_3:=plot(rhs(soln),x=1..1.8):
> plots[display]({p_1,p_2,p_3});
```
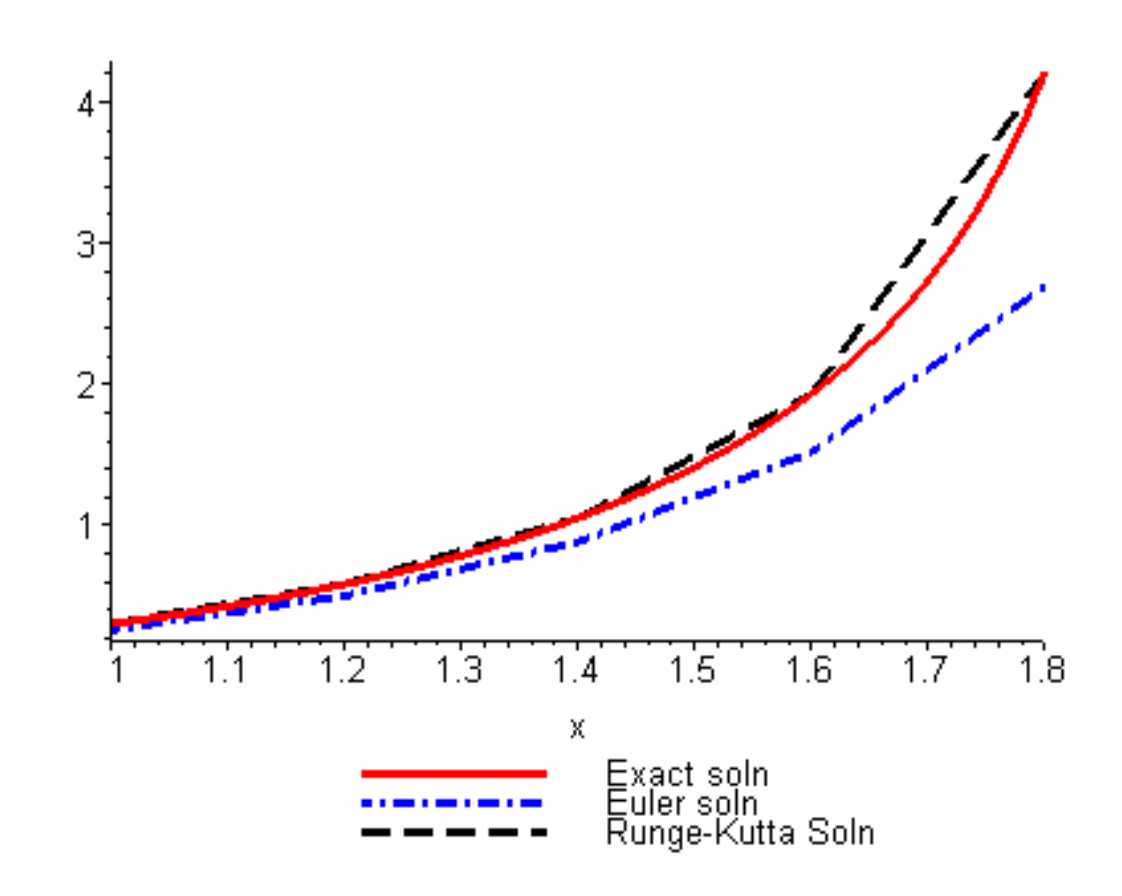

Clearly the graphs show that the Runge-Kutta solution is closer to the actual solution then the Euler solution.

16. The Maple solution is  $>$  de\_16:=diff(y(x),x)=(x^2)+(y(x)\*exp(x));  $de\_16 := \frac{d}{dx}y(x) = x^2 + y(x) e^x$ 

```
> soln:=dsolve({de_16,y(0)=-1},y(x)):
> e_soln:=dsolve({de_16,y(0)=-
1},y(x),type=numeric,method=classical[heunform],value=arr
ay([0.2,0.4,0.6,1.2]),stepsize=0.2);
```
Warning, the 'value' option is deprecated, use 'output' instead

*e\_soln* := ⎡ ⎣ ▎ ⎤ ⎦  $\overline{\phantom{a}}$  $\overline{\phantom{a}}$  $\overline{\phantom{a}}$  $\overline{\phantom{a}}$  $\overline{\phantom{a}}$  $\overline{\phantom{a}}$  $\overline{\phantom{a}}$  $\overline{\phantom{a}}$  $\overline{\phantom{a}}$  $\overline{\phantom{a}}$  $[x, y(x)]$  $\mathsf I$ ⎣ ⎢ ⎢ ⎢ ⎢ ⎢ ⎢ ⎢⎢ ⎤ ⎦ ⎥ ⎥ ⎥ ⎥ ⎥ ⎥ ⎥⎥ 0.2 -1.24256833097922037 0.4 -1.60379406468626851 0.6 -2.16464286106246372 1.2 -8.27127617937256332

```
> rk_soln:=dsolve({de_16,y(0)=-
1},y(x),type=numeric,method=classical[rk4],value=array([0
.2,0.4,0.6,1.2]),stepsize=0.2);
```
Warning, the 'value' option is deprecated, use 'output' instead

$$
rk\_soln := \begin{bmatrix} [x, y(x)] \\ 0.2 & -1.24498993355408172 \\ 0.4 & -1.61065506915090206 \\ 0.6 & -2.18191431959185688 \\ 1.2 & -8.68499181916465446 \end{bmatrix}
$$

> **with(plots):**

Warning, the name changecoords has been redefined

 $\rm{>}$ **p\_1:=plots[odeplot](e\_soln,[x,y(x)],linestyle=4,color=bla ck):**  $>$ **p\_2:=plots[odeplot](rk\_soln,[x,y(x)],linestyle=6,color=bl ue):** > **p\_3:=plot(rhs(soln),x=0.2..1.2):** > **plots[display]({p\_1,p\_2,p\_3});** 

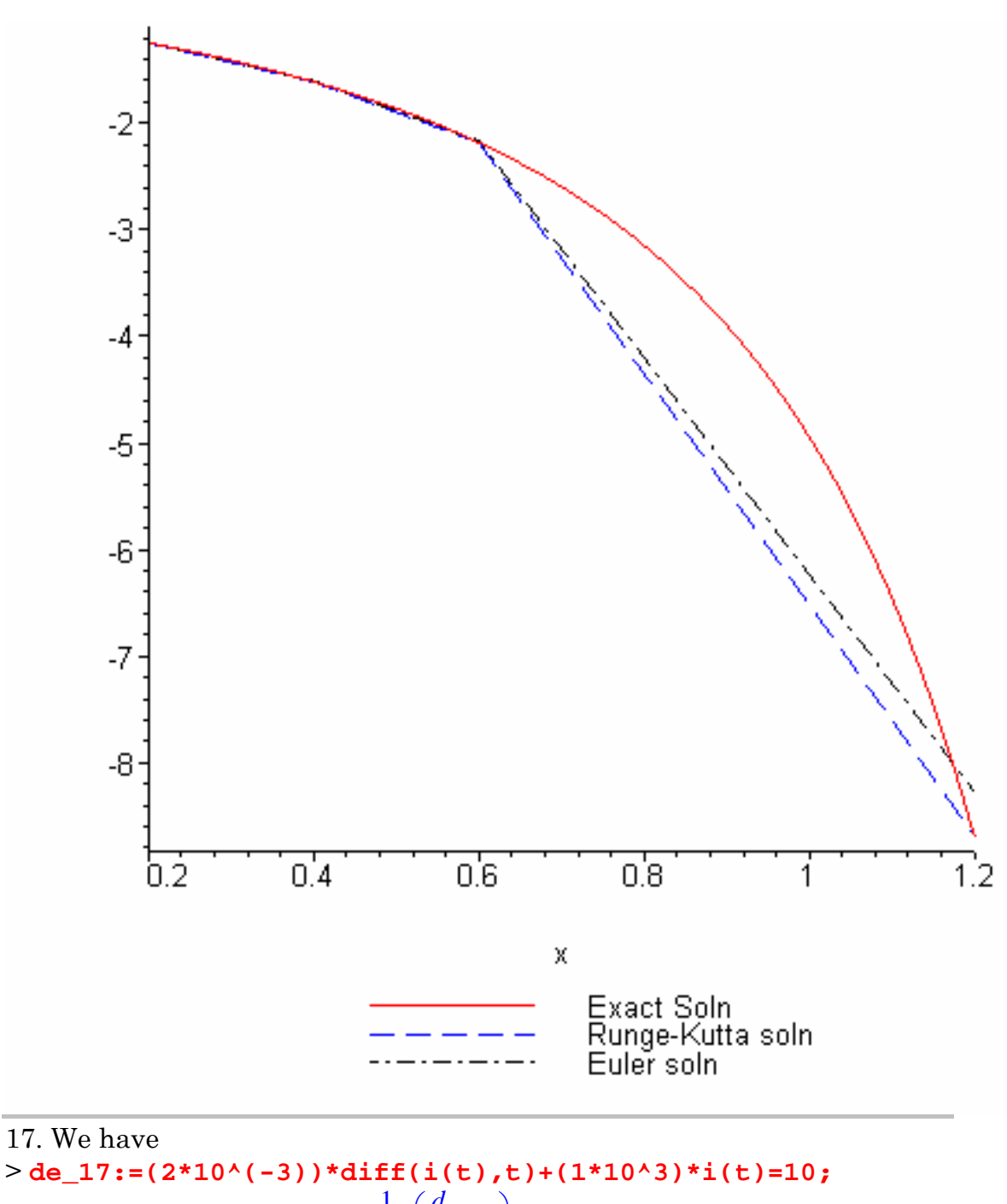

$$
de\_{17} := \frac{1}{500} \left( \frac{d}{dt} i(t) \right) + 1000 i(t) = 10
$$

> **soln:=dsolve({de\_17,i(0)=0},i(t));**  $soln := i(t) = \frac{1}{100} \frac{1}{100}$  e<sup>(-500000t)</sup>

> **plot(rhs(soln),t=0..10\*10^(-6),labels=['t','i']);**

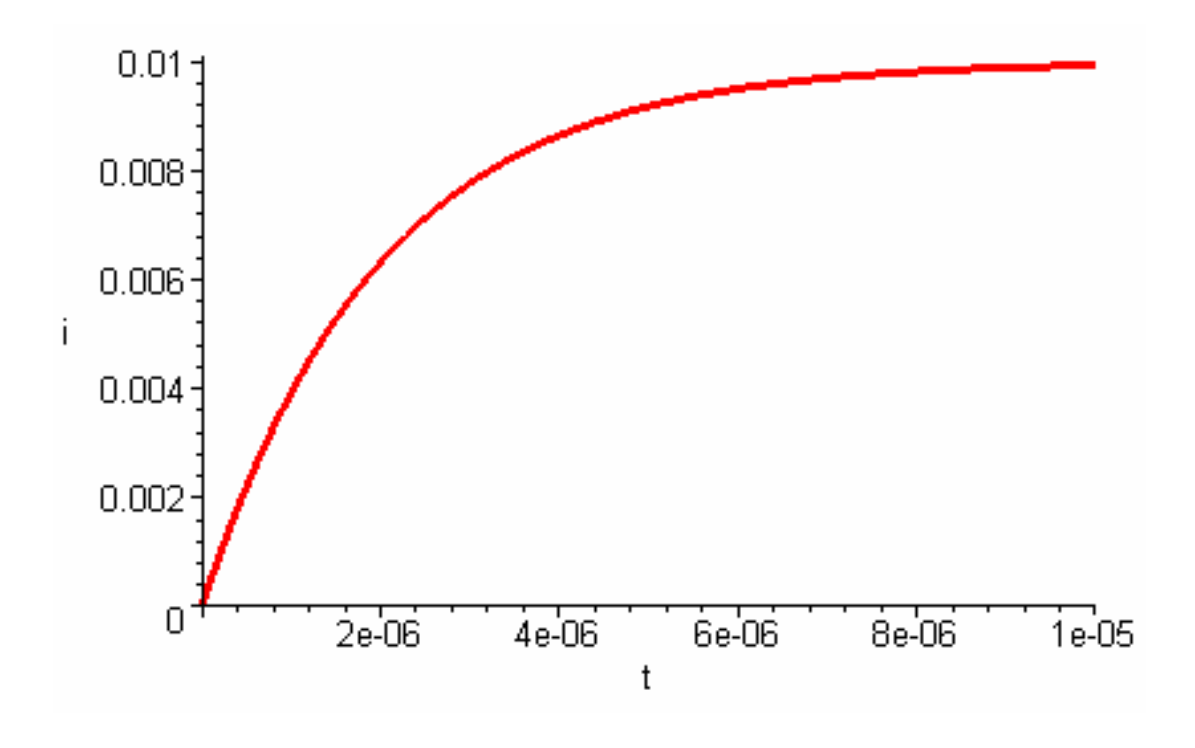

18. We have > **de\_18:=(10\*10^3)\*C\*diff(v(t),t)+v(t)=9;**  $de\_{18}$  := 10000  $C\left(\frac{d}{t}v(t)\right) + v(t) =$  $\left(\frac{d}{dt}\mathbf{v}(t)\right)$ *d*  $\frac{1}{t}$  v(*t*) + v(*t*) = 9 > **sol:=dsolve({de\_18,v(0)=0},v(t));**  $sol := v(t) = 9 - 9e$ ⎛  $\left(-\frac{1}{10000}\frac{t}{C}\right)$ > **C\_vls:=seq(10\*i\*10^(-6),i=1..5);**  $C_{\perp}$ *vls* :=  $\frac{1}{100000}$   $\frac{1}{50000}$   $\frac{3}{100000}$   $\frac{1}{25000}$ 1 50000 3 100000 1 25000 1 20000 > **solns:={seq(subs({C=C\_vls},rhs(sol)),C=C\_vls)};**  $solns := \{ 9 - 9e^{(-10t)}, 9 - 9e^{(-5t)}, 9 - 9e^{(-5/2t)}, 9 - 9e^{(-2t)}, 9 - 9e^{(-10/3t)} \}$ > **f\_1:=op(1,solns);**  $f_1 := 9 - 9 e^{(-10 t)}$ > **f\_2:=op(2,solns);**  $f_2 := 9 - 9 e^{(-5t)}$ > **f\_3:=op(3,solns);**  $f_3 := 9 - 9 e^{(-5/2 t)}$ > **f\_4:=op(4,solns);**  $(-2 t)$ 

$$
f_{-}4:=9-9\,e^{(-2\,t)}
$$

> **f\_5:=op(5,solns);**

 $f\_5 := 9 - 9 e^{(-10/3 t)}$ 

**plot({f\_1,f\_2,f\_3,f\_4,f\_5},t=0..1.5,color=[blue,green,red ,coral,black],labels=['t','v']);**

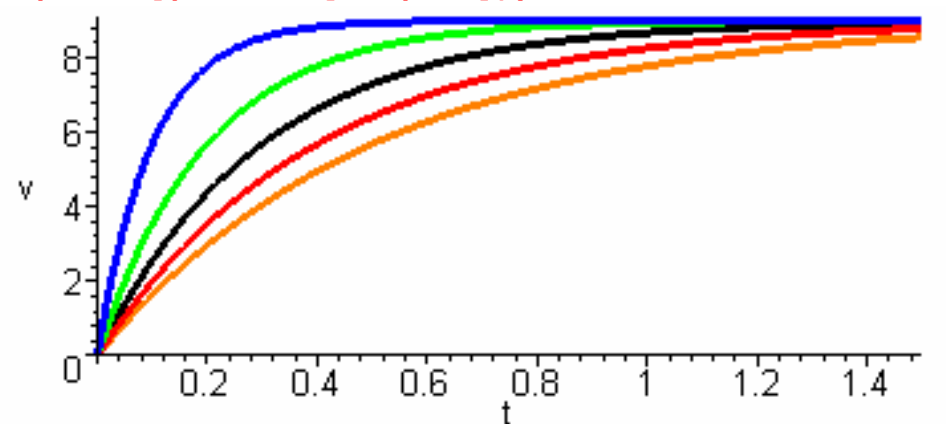

(iv) As t gets large the voltage v tends to 9 volt, (the 'final value'). (v)The graphs show that the smaller the value of C the quicker the voltage

- (v) reaches its final value of 9 volt.
- 19. The Maple solution is

>

> **de:=(10\*10^3)\*i(t)+L\*diff(i(t),t)=9;** 

$$
de := 10000 \text{ i}(t) + L\left(\frac{d}{dt}\text{ i}(t)\right) = 9
$$

> **sol:=dsolve({de,i(0)=0},i(t));** 

$$
sol := i(t) = \frac{9}{10000} - \frac{9}{10000} e^{\left(-\frac{10000 t}{L}\right)}
$$

> **L\_vls:=seq(1/2^k,k=1..5);** 

$$
L_{\perp} vls := \frac{1}{2}, \frac{1}{4}, \frac{1}{8}, \frac{1}{16}, \frac{1}{32}
$$

> **solns:={seq(subs({L=L\_vls},rhs(sol)),L=L\_vls)};** 

$$
solns := \left\{ \frac{9}{10000} - \frac{9}{10000} e^{(-8000t)}, \frac{9}{10000} - \frac{9}{10000} e^{(-2000t)}, \frac{9}{10000} - \frac{9}{10000} e^{(-32000t)}, \frac{9}{10000} - \frac{9}{10000} e^{(-32000t)}, \frac{9}{10000} - \frac{9}{10000} e^{(-40000t)} \right\}
$$

> **p\_1:=op(1,solns);** 

$$
p_{-}I := \frac{9}{10000} - \frac{9}{10000} e^{(-80000 t)}
$$

> **p\_2:=op(2,solns);** 

### **Solutions 13 14**

$$
p_{-}2 := \frac{9}{10000} - \frac{9}{10000} e^{(-20000 t)}
$$

> **p\_3:=op(3,solns);** 

$$
p_{-}3 := \frac{9}{10000} - \frac{9}{10000} e^{(-320000 t)}
$$

> **p\_4:=op(4,solns);** 

$$
p_{-}4 := \frac{9}{10000} - \frac{9}{10000} e^{(-160000 t)}
$$

> **p\_5:=op(5,solns);** 

$$
p\_5 := \frac{9}{10000} - \frac{9}{10000} e^{(-40000 t)}
$$

 $\geq$ 

**plot({p\_1,p\_2,p\_3,p\_4,p\_5},t=0..0.0001,color=[blue,green, red,coral,black],labels=['t','i']);**

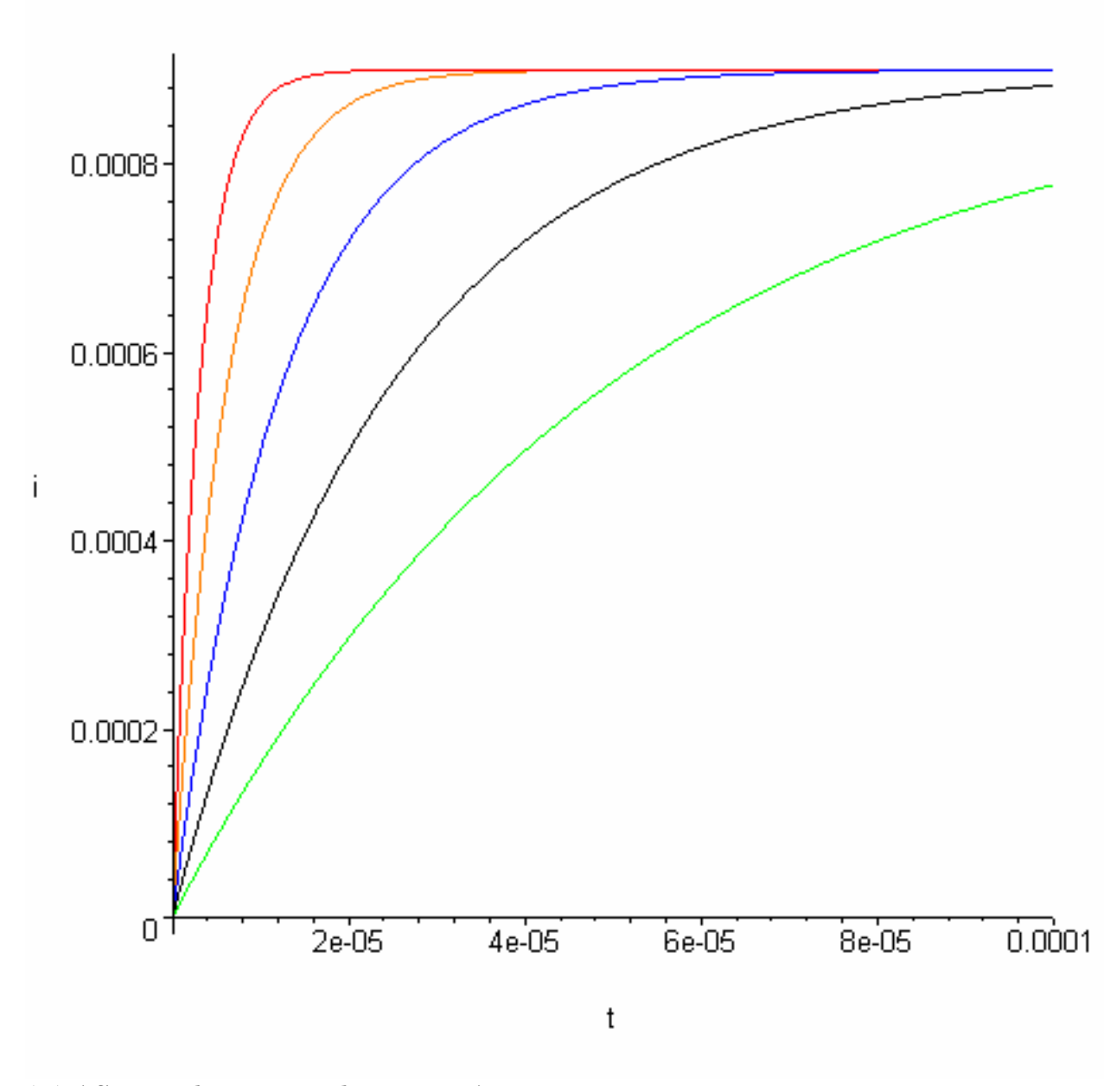

(iv) AS t gets larger i tends to 0.9 mA (v) The graph shows that the larger the inductance value (L), the longer it takes the current (i) to reach its final value.